# <span id="page-0-0"></span>Paradigme de Programare

# Conf. dr. ing. Andrei Olaru

andrei.olaru@cs.pub.ro | cs@andreiolaru.ro Departamentul de Calculatoare

2020

[Motivatie](#page-3-0) **Aplication [Clase Haskell](#page-14-0)** Aplication Aplication Clase Haskell Aplication Aplication Aplication Aplication Aplication Aplication Aplication Aplication Aplication Aplication Aplication Aplication Aplication Aplica

Aplicat[ii clase](#page-20-0) · · · · · · · · · · · · · · · · · · · · · · · · ·

 $8 \cdot 1/26$ 

# Cursul 8 **Clase în Haskell**

Motivatie

Clase Haskell

Aplicații clase

 $8:2/26$ 

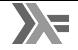

# 1 [Motiva\[Pleaseinsertintopreamble\]ie](#page-3-0)

# 2 [Clase Haskell](#page-14-0)

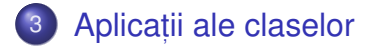

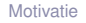

[Motivatie](#page-3-0) **Aplication [Clase Haskell](#page-14-0)** Aplication Aplication Clase Haskell Aplication Aplication Aplication Aplication Aplication Aplication Aplication Aplication Aplication Aplication Aplication Aplication Aplication Aplica

Aplicat[ii clase](#page-20-0) · · · · · · · · · · · · · · · · · · · · · · · · ·

 $8 \cdot 3 / 26$ 

# <span id="page-3-0"></span>Motivație

Motivatie

**Clase Haskell** 

Aplicații clase

 $8:4/26$ 

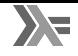

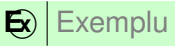

Să se definească operația show, capabilă să producă reprezentarea oricărui obiect ca sir de caractere. Comportamentul este specific fiecărui tip (polimorfism ad-hoc).

- show  $3 \rightarrow$  "3"  $\mathbf{1}$
- show True  $\rightarrow$  "True"  $\mathfrak{p}$
- show 'a'  $\rightarrow$  "'a'"  $\mathbf{B}$
- show "a"  $\rightarrow$  " $\vee$ "a $\vee$ ""  $\overline{\mathbf{A}}$

Motivatie

Clase Haskell

Aplicatii clase

# Motivație Varianta 1 – Funcții dedicate fiecărui tip

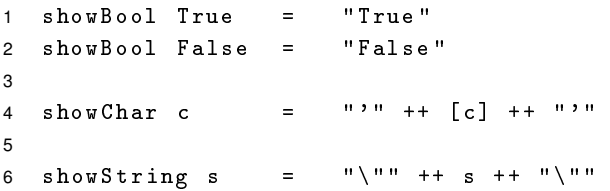

**[Motivatie](#page-3-0)** Aplication [Clase Haskell](#page-14-0) **Aplication Clase Haskell** Aplication Aplication Aplication Aplication Aplication Aplication Aplication Aplication Aplication Aplication Aplication Aplication Aplication Aplication Apli

Aplicaț[ii clase](#page-20-0) · · · · · · · · · · · · · · · · · · · · · · · · ·

 $8:6/26$ 

- Dorim să implementăm funcția showNewLine, care adaugă caracterul "linie nouă" la reprezentarea ca șir:
- 1 showNewLine  $x = ($ show...?  $x$  $)$  ++ " $\n\overline{ }$ "
- showNewLine nu poate fi polimorfica $\Rightarrow$  avem nevoie de showNewLineBool, showNewLineChar etc.

- Dorim să implementăm funcția showNewLine, care adaugă caracterul "linie nouă" la reprezentarea ca șir:
- 1 showNewLine  $x = ($ show...?  $x$  $)$  ++ " $\n\overline{ }$ "
- showNewLine nu poate fi polimorfică  $\Rightarrow$  avem nevoie de showNewLineBool, showNewLineChar etc.
- Alternativ, trimiterea ca parametru a funcției  ${\tt show*}$ corespunzătoare:
- 1 showNewLine sh  $x = (sh x) + + " \n\cdot n"$
- 2 showNewLineBool = showNewLine showBool
- Prea general, fiind posibilă trimiterea unei funcții cu alt comportament, în măsura în care respectă tipul.

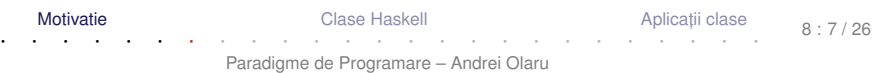

# Motivație Varianta 2 – *Supraîncărcarea* funcției → funcție polimorfică ad-hoc

- Definirea mulțimii show, a tipurilor care expun show
- 1 class Show a where
- 2 show :: a -> String

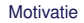

**[Motivatie](#page-3-0)** Aplication [Clase Haskell](#page-14-0) **Aplication Clase Haskell** Aplication Aplication Aplication Aplication Aplication Aplication Aplication Aplication Aplication Aplication Aplication Aplication Aplication Aplication Apli

Aplicat[ii clase](#page-20-0)

# Motivație Varianta 2 – *Supraîncărcarea* funcției → funcție polimorfică ad-hoc

- Definirea mulțimii show, a tipurilor care expun show
- 1 class Show a where
- 2 show :: a -> String
- Precizarea apartenenței unui tip la această mulțime (instanta *aderă* la clasă)

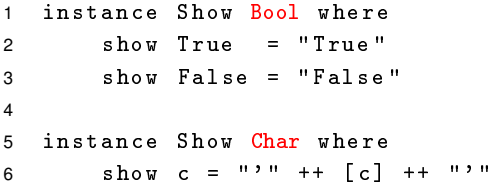

**[Motivatie](#page-3-0)** Aplication [Clase Haskell](#page-14-0) **Aplication Clase Haskell** Aplication Aplication Aplication Aplication Aplication Aplication Aplication Aplication Aplication Aplication Aplication Aplication Aplication Aplication Apli

Aplicat[ii clase](#page-20-0) · · · · · · · · · · · · · · · · · · · · · · · · ·

# Motivație Varianta 2 – *Supraîncărcarea* funcției → funcție polimorfică ad-hoc

- Definirea mulțimii show, a tipurilor care expun show
- 1 class Show a where
- 2 show :: a -> String
- Precizarea apartenenței unui tip la această mulțime (instanta *aderă* la clasă)

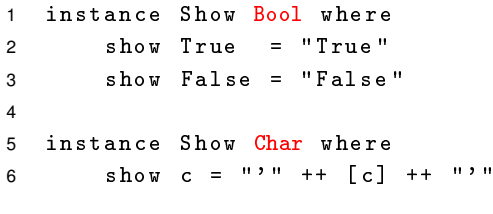

- ⇒ Funcția showNewLine <mark>polimorfică!</mark>
- 1 showNewLine  $x =$  show  $x +$  " $\n\ln$ "

**[Motivatie](#page-3-0)** Aplication [Clase Haskell](#page-14-0) **Aplication Clase Haskell** Aplication Aplication Aplication Aplication Aplication Aplication Aplication Aplication Aplication Aplication Aplication Aplication Aplication Aplication Apli

Aplicat[ii clase](#page-20-0)

8 : 8 / 26

Ce tip au funcțiile show, respectiv showNewLine?

**[Motivatie](#page-3-0)** Aplication [Clase Haskell](#page-14-0) **Aplication Clase Haskell** Aplication Aplication Aplication Aplication Aplication Aplication Aplication Aplication Aplication Aplication Aplication Aplication Aplication Aplication Apli

Aplicat[ii clase](#page-20-0) · · · · · · · · · · · · · · · · · · · · · · · · ·

8 : 9 / 26

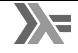

- Ce tip au funcțiile show, respectiv showNewLine?
- 1 show ::  $Show a \Rightarrow a \Rightarrow String$
- 2 showNewLine :: Show  $a \Rightarrow a \Rightarrow$  String

Semnificat, ie: *Daca tipul ˘* a *este membru al clasei* Show, *(i.e. funct, ia* show *este definita pe valorile tipului ˘* a*)*, *atunci funct, iile au tipul* a -> String.

- Context: constrângeri suplimentare asupra variabilelor din tipul funcției: <u>Show a =></u> | {z } *context*
- o Propagarea constrângerilor din contextul lui show către contextul lui showNewLine.

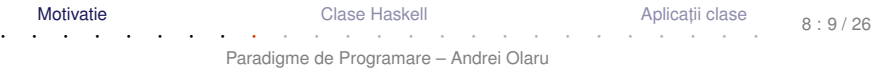

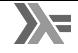

# Contexte utilizabile și la instanțiere:

```
1 instance (Show a, Show b) \Rightarrow Show (a, b) where
2 show (x, y) = "(" + ( show x)3 + + ", " + + (show y )
4 +  " ) "
```
Tipul *pereche* reprezentabil ca șir doar dacă tipurile celor doi membri respectă aceeași proprietate (dată de contextul Show).

# <span id="page-14-0"></span>**Clase Haskell**

Motivatie

**Clase Haskell** 

Aplicații clase

 $8:11/26$ 

# Clase Haskell vs. Clase în POO

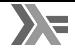

# **Haskell**

- Tipurile sunt mulțimi de valori;
- Clasele sunt mulțimi de tipuri; tipurile *aderă* la clase;
- Instanțierea claselor de către tipuri pentru ca funcțiile definite în clasă să fie disponibile pentru valorile tipului;
- Operațiile specifice clasei sunt implementate în cadrul declarației de instanțiere.

# POO (e.g. Java)

- Clasele sunt mulțimi de obiecte (instante);
- Interfețele sunt mulțimi de clase; clasele *implementează* interfete;
- o Implementarea interfetelor de către clase pentru ca funcțiile definite în interfață să fie disponibile pentru instantele clasei;
- Operațiile specifice interfetei sunt implementate în cadrul definiției clasei.

### [Motivatie](#page-3-0) **[Clase Haskell](#page-14-0)** Aplication Aplications of the Clase Haskell Aplications and Aplications and Aplications of the Aplications of Aplications and Aplications and Aplications and Aplications and Aplications and Aplica

Aplicat[ii clase](#page-20-0)

+ **Clasa** – Mulțime de tipuri ce pot supraîncarca operațiile specifice clasei. Reprezintă o modalitate structurată de control asupra polimorfismului ad-hoc. Exemplu: clasa show, cu operația show.

+ **Instant,a a unei clase ˘** – Tip care supraîncarca˘ operat, iile clasei. Exemplu: tipul Bool în raport cu clasa Show.

- *clasa* definește funcțiile suportate;
- clasa se definește peste o variabilă care stă pentru constructorul unui tip;
- *instanța* definește implementarea funcțiilor.

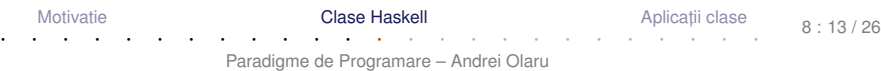

# Clase predefinite Show, Eq

```
1 class Show a where
2 show :: a -> String
3
4 class Eq a where
5 (==) , (/=) :: a -> a -> Bool
6 x /= y = not (x == y)7 x == y == not (x / = y)
```
- Posibilitatea scrierii de definiții implicite (v. liniile 6–7).
- Necesitatea suprascrierii cel puțin unuia din cei 2 operatori ai clasei  $\mathtt{E}_{\mathtt{q}}$  pentru instanțierea corectă.

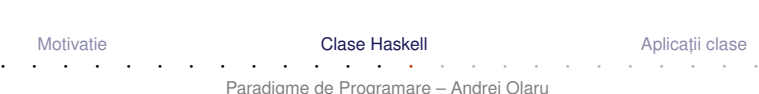

Aplicaț[ii clase](#page-20-0)

# Clase predefinite Ord

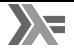

```
1 class Eq a \Rightarrow Ord a where
2 (\langle \rangle, (\langle = \rangle, (\rangle =), \langle \rangle): a -> a -> Bool
3 ...
```
- contextele utilzabile și la <mark>definirea</mark> unei clase.
- clasa  $\mathfrak o$ rd moștenește clasa Eq, cu preluarea operațiilor din clasa moștenită.
- este necesară aderarea la clasa Eq în momentul instanțierii clasei <sub>Ord.</sub>
- este suficientă supradefinirea lui (<=) la instanțiere.

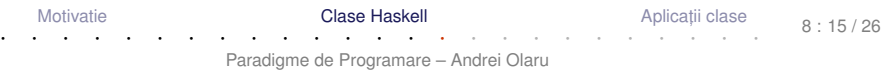

# Utilizarea claselor predefinite Pentru tipuri de date noi

Anumite tipuri de date (definite folosind Data) pot beneficia de implementarea automată a anumitor funcționalități, oferite de tipurile predefinite în <sub>Prelude</sub>:

Eq, Read, Show, Ord, Enum, Ix, Bounded.

1 data Alarm = Soft | Loud | Deafening

2 deriving (Eq, Ord, Show)

variabilele de tipul Alarm pot fi comparate, testate la egalitate, și afișate.

# <span id="page-20-0"></span>Aplicații ale claselor

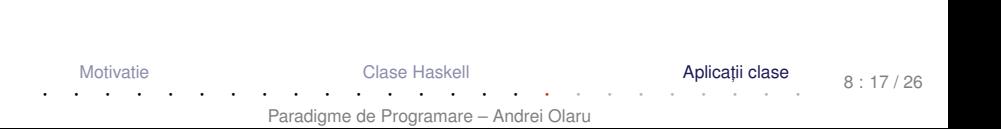

# invert Problemă

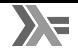

 $\mathbf{E}$ ) invert Fie constructorii de tip:

```
1 data Pair a = P a a
2
3 data NestedList a
4 = Atom a
5 | List [ NestedList a]
```
Să se definească operația invert, aplicabilă pe valori de tipuri diferite, inclusiv Pair a Și NestedList a, comportamentul fiind specific fiecărui tip.

# invert Implementare

```
1 class Invertible a where
2 invert :: a -> a
3 invert = id
4
5 instance Invertible (Pair a) where
6 invert (P \times y) = P \times x7
8 instance Invertible a => Invertible (NestedList a) where
9 invert (A \ntom x) = A \ntom (invert x)10 invert (List x) = List $ reverse $ map invert x11
12 instance Invertible a \equiv 5 Invertible [a] where
13 invert lst = reverse $ map invert lst
14 instance Invertible Int ...
```
Necesitatea contextului, în cazul tipurilor [a] și NestedList a, pentru inversarea elementelor înselor.

[Motivatie](#page-3-0) **Aplicat** [Clase Haskell](#page-14-0) **Aplication Aplication** Aplicat[ii clase](#page-20-0) · · · · · · · · · · · · · · · · · · · · · · · · · Paradigme de Programare – Andrei Olaru  $8 \cdot 19 / 26$ 

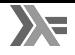

 $\left| \mathbf{E} \right|$  contents

Să se definească operația contents, aplicabilă pe obiecte structurate, inclusiv pe cele aparținând tipurilor Pair a și NestedList a, care întoarce elementele din componentă, sub forma unei liste Haskell.

1 class Container a where 2 contents :: a -> [...?]

**a este tipul unui container, e.g. NestedList b** 

- Elementele listei întoarse sunt cele din container
- Cum precizăm tipul acestora (b)?

### contents Varianta 1a

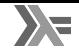

```
1 class Container a where
2 contents :: a -> [a]
3
4 instance Container [x] where
5 contents = id
```
Testam pentru  $\text{contents}$  [1,2,3]:

Conform definiției clasei:

1 contents :: Container  $[a] \Rightarrow [a] \Rightarrow$   $\lceil a \rceil$ 

Conform supraîncărcării funcției (id):

- 1 contents :: Container  $[a] \Rightarrow [a] \rightarrow [a]$
- Ecuația  $[a] = [[a]]$  nu are soluție  $\Rightarrow$  eroare.

Paradigme de Programare – Andrei Olaru

[Motivatie](#page-3-0) **Aplicat** [Clase Haskell](#page-14-0) **Aplication Aplication** · · · · · · · · · · · · · · · · · · · · · · · · ·

Aplicaț[ii clase](#page-20-0)

# contents Varianta 1b

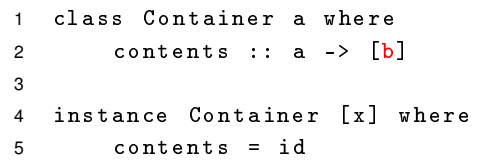

Testăm pentru  $\text{contrast}$   $[1, 2, 3]$ :

- Conform definiției clasei:
- 1 contents :: Container  $[a]$  =>  $[a]$  ->  $[b]$
- Conform supraîncărcării funcției (id):
- 1 contents :: Container  $[a]$  =>  $[a]$  ->  $[a]$
- Ecuația [a] = [b] are soluție pentru a = b, dar tipul [a] -> [a] insuficient de general (prea specific) în raport cu  $[a] \rightarrow [b] \Rightarrow$  eroare!

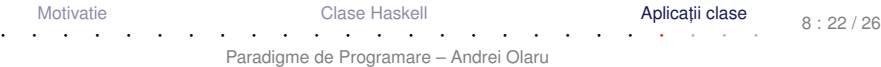

# contents Varianta 2

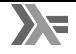

8 : 23 / 26

Soluție $\,$  clasa primește constructorul de tip, și nu tipul container propriu-zis (rezultat după aplicarea constructorului)  $\Rightarrow$  includem tipul conținut de container în **expresia de tip a funcției** contents:

```
1 class Container t where
2 contents : ta \rightarrow [a]3
4 instance Container Pair where
5 contents (P \times y) = [x, y]6
7 instance Container NestedList where
8 contents (A \text{tom } x) = [x]9 contents (Seq x) = concatMap contents x
10
11 instance Container [] where contents = id
     Motivatie AplicatClase Haskell Aplication Aplication
                                                ii clase
  · · · · · · · · · · · · · · · · · · · · · · · · ·
                  Paradigme de Programare – Andrei Olaru
```
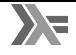

8 : 24 / 26

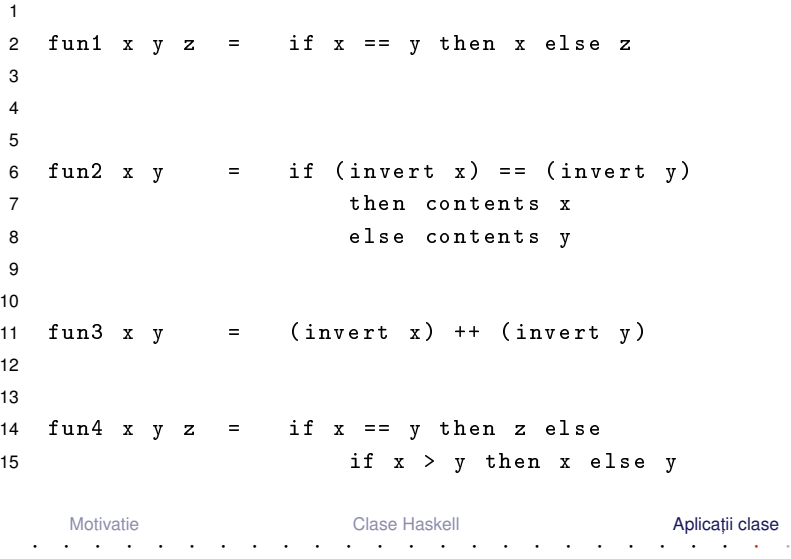

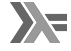

8 : 24 / 26

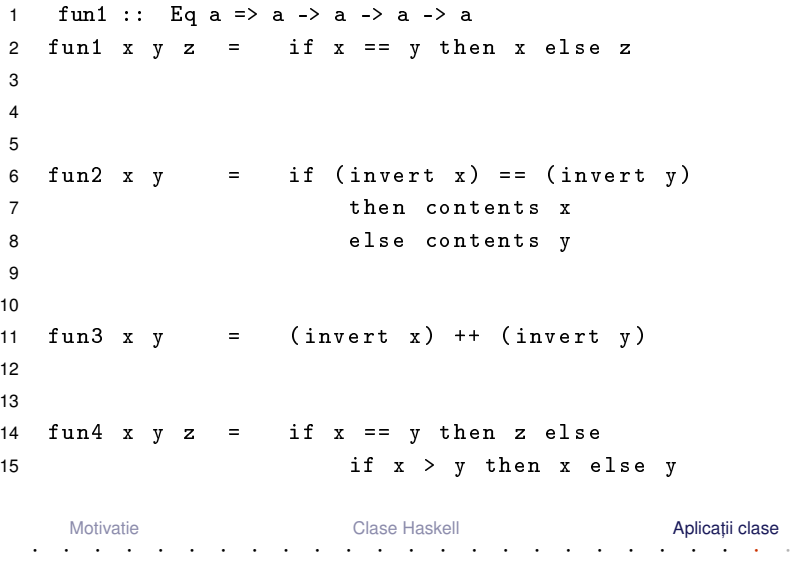

 $8 \cdot 24 / 26$ 

```
1 fun1 :: Eq a => a -> a -> a -> a
2 fun1 x y z = if x == y then x else z
3
4 fun2 :: (Container a, Invertible (a b),
5 Eq (a b)) => (a b) -> (a b) -> [b]
6 fun2 x y = if (invert x) == (invert y)7 then contents x
8 else contents y
9
10
11 fun3 x y = (invert x) + (invert y)12
13
14 fun4 x y z = if x == y then z else
15 if x > y then x else yMotivatieClase Haskell
                                      ii clase
  · · · · · · · · · · · · · · · · · · · · · · · · ·
```

```
1 fun1 :: Eq a => a -> a -> a -> a
2 fun1 x y = i if x == y then x else z
3
4 fun2 :: (Container a, Invertible (a b),
5 Eq (a b)) => (a b) -> (a b) -> [b]
6 fun2 x y = if (invert x) == (invert y)
7 then contents x
8 else contents y
9
10 fun3 :: Invertible a \Rightarrow [a] \Rightarrow [a] \Rightarrow [a]11 fun3 x y = (invert x) + (invert y)12
13 fun4 :: Ord a => a -> a -> a -> a
14 fun4 x y z = if x == y then z else
15 if x > y then x else yMotivatieClase Haskell
```
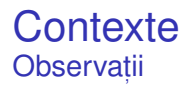

- Simplificarea contextului lui fun3, de la Invertible [a] la Invertible a.
- Simplificarea contextului lui fun4, de la (Eq a, Ord a) la Ord a, din moment ce clasa Ord este derivată din clasa Eq.

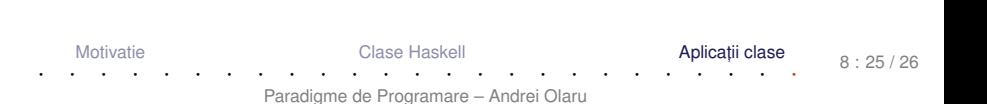

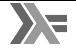

- Clase Haskell
- polimorfism ad-hoc, instanțiere de clase
- derivare a unei clase, context

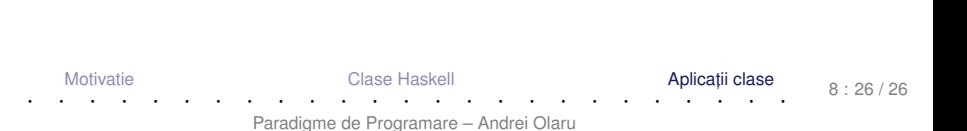